**GIN, BTREE\_GIN, GIST and BTREE indexes on JSONB data**

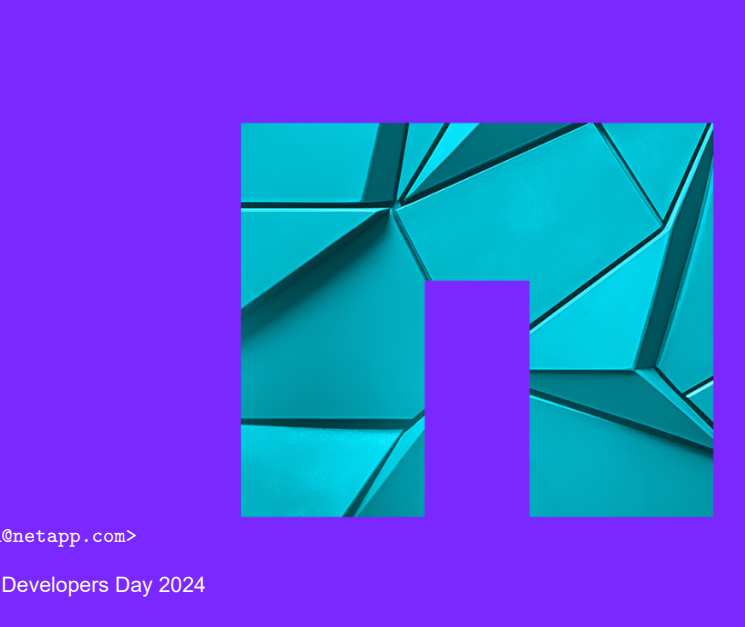

Josef Machytka <josef.machytka@netapp.com> NetApp (Instaclustr-Credativ part) 2024-06-05 - Prague PostgreSQL Developers Day 2024

© 2024 Netapp, Inc. Alle Rechte vorbehalten.

#### **Josef Machytka**

- **•** Professional Service Consultant PostgreSQL specialist at NetApp (Instaclustr-Credativ part).
- **•** *Credativ* support for open source: PostgreSQL, Patroni, pgBackRest, Kubernetes pg ops, monitoring.
- **•** *Instaclustr* PostgreSQL/Cassandra/Kafka cloud solutions.
- **•** *NetApp* enterprise-grade cloud storage with protection against ransomware attacks, with a focus on AI.
- **•** 30+ years of experience with different databases.
- Itant PostgreSQL specialist at NetApp (Instact<br>source: PostgreSQL, Patroni, pgBackRest, Ku<br>sssandra/Kafka cloud solutions.<br>loud storage with protection against ransomwa<br>h different databases.<br>/ (7y), Oracle (15y), MySQL **•** PostgreSQL (11y), BigQuery (7y), Oracle (15y), MySQL (12y), Elasticsearch (5y), MS SQL (5y).
- **•** DB admin/developer, Data ingestion platforms, Data analysis, Business intelligence, Monitoring.
- **•** Originally from Czechia, currently living in Berlin for 11 years.
- **•** LinkedIn: www.linkedin.com/in/josef-machytka.

#### **Table of contents**

- Draft **•** Problems with implementation
- **•** What was tested
- **•** GIN indexes
- **•** BTREE\_GIN extension
- **•** GIST indexes
- **•** BTREE indexes
- **•** TOAST tables
- **•** Decomposition of JSON data
- **•** Statistics

# **Problems with [implementation](#page-3-0)**

<span id="page-3-0"></span>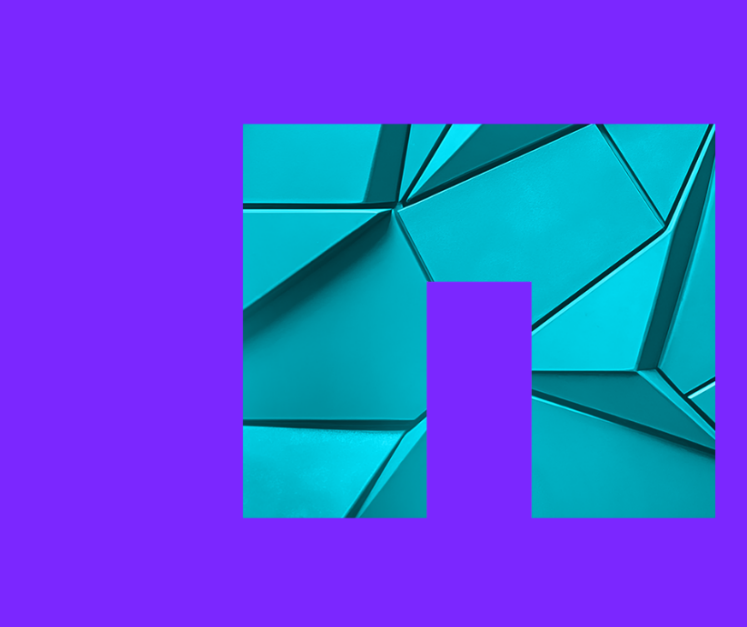

**n** NetApp 3 © 2024 Netapp, Inc. Alle Rechte vorbehalten.

#### **JSON - light and dark side of the force**

- **•** Frontend and backend developers love the flexibility of JSON.
- **•** JSON minimizes the need for app changes due to schema changes.
- **•** IoT devices use JSON W3C Web of Things Working Group standardized JSON for IoT.
- **•** Data quality checks absolute freedom might be a big challenge.
- **•** Problems with data cleansing and transformation.
- de of the force<br>
Iopers love the flexibility of JSON.<br>
Drapp changes due to schema changes.<br>
C Web of Things Working Group standardized<br>
tte freedom might be a big challenge.<br>
Ing and transformation.<br>
Ind reporting need st **•** Business intelligence, ML, and reporting need structured and standardized data.
- **•** But the full decomposition of JSON can be a complex and painful task.
- **•** Databases must handle JSON data, there is no escape.

#### **Clients struggle with implementing JSONB**

- **•** Articles are often too shallow, repeating documentation.
- **Dementing JSONB**<br>
W, repeating documentation.<br>
e a table, insert 3 rows, try explain, celebrate.<br>
pful with deeper and more complicated topics.<br>
aadequate datasets.<br>
ast guessing production use cases.<br>
as inadequate confi **•** Very trivial examples - create a table, insert 3 rows, try explain, celebrate.
- **•** Even ChatGPT-4o is not helpful with deeper and more complicated topics.
- **•** Clients develop with small inadequate datasets.
- **•** Tests are often too simple, just guessing production use cases.
- **•** PostgreSQL dev instance has inadequate configuration.
- **•** Confusion about TOAST tables, compression, and storage.
- **•** Doubts about design partitions vs 1 big table.
- **•** Developers are obsessed with forcing indexes.

## **[What was tested](#page-6-0)**

<span id="page-6-0"></span>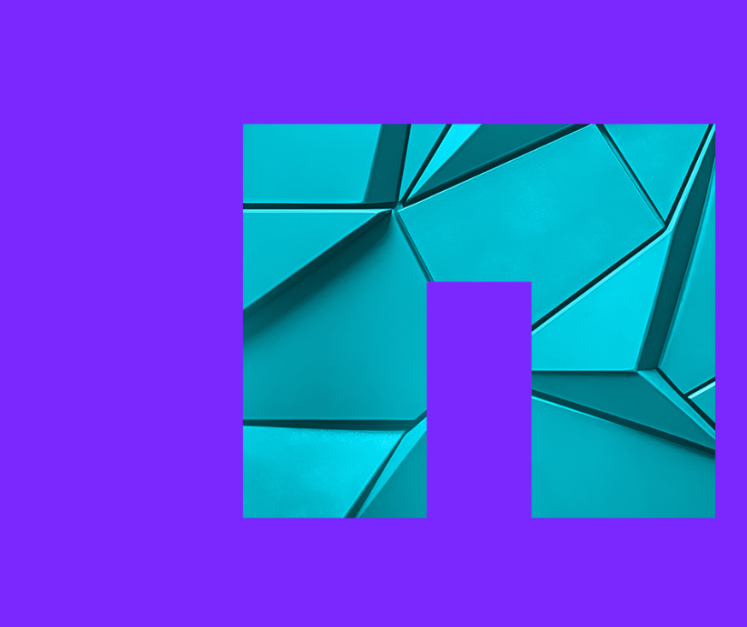

#### **What was tested**

- **•** Different types of indexes for different use cases.
- **•** Different compression and storage methods.
- Memory settings work mem, shared buffers.
- r different use cases.<br>
torage methods.<br>
m, shared\_buffers.<br>
: loads multiple simultaneous sessions.<br>
tables.<br>
and selectivity.<br>
ig JSONB column.<br>
ternals.<br>
rOAST, GIN. **•** Performance under different loads - multiple simultaneous sessions.
- **•** One big table vs partitioned tables.
- **•** Influence of parallelism.
- **•** Influence of data distribution and selectivity.
- **•** Full decomposition vs one big JSONB column.
- **•** Deep dive into GIN index internals.
- **•** Analysis of code JSONB, TOAST, GIN.

#### **Dataset for tests**

- **•** GitHub Archive events [www.gharchive.org](https://www.gharchive.org/)
- **•** Separate .gz files for each hour YYYY-MM-DD-HH24.json.gz
- **•** One big JSONB column with all the data

```
w.gharchive.org<br>nour - YYYY-MM-DD-HH24.json.gz<br>n all the data<br>thub_events (RIMARY KEY NOT NULL,<br>JSONB);
CREATE TABLE github events (
      id SERIAL PRIMARY KEY NOT NULL,
      jsonb data JSONB);
```
#### **GitHub events - JSON record**

```
COTC<br>
168,<br>
://api.github.com/repos/tiwabs/tiwabs_audio_door_<br>
bbs/tiwabs_audio_door_tool" },<br>
77,<br>
://api.github.com/users/tiwabs",<br>
:https://avatars.githubusercontent.com/u/4873749<br>
:"","",<br>
in": "tiwabs" },<br>
?heads/ma
{ "id": "26167585827",
    "repo": { "id": 581592468,
                   "url": "https://api.github.com/repos/tiwabs/tiwabs_audio_door_tool",
                   "name": "tiwabs/tiwabs audio door tool" },
    "type": "PushEvent",
     "actor": { "id": 48737497,
                   "url": "https://api.github.com/users/tiwabs",
                   "login": "tiwabs",
                   "avatar_url": "https://avatars.githubusercontent.com/u/48737497?",
                   "gravatar_id": "",
                   "display login": "tiwabs" },
     "public": true,
     "payload": {"ref": "refs/heads/master",
                   "head": "3ca247941f269bcedeb17e5b12e9b3b74b1c4da2",
                   "size": 1,
                   "before": "0dd5471667b12084b8fc88b1bca299780382d50a",
                   "commits":
                         [
                                { "sha": "3ca247941f269bcedeb17e5b12e9b3b74b1c4da2",
                                  "url": "https://api.github.com/repos/tiwabs/....12e9b3b74b1c4da2",
                                  "author": { "name": "Tiwabs", "email": "mrskielz@gmail.com" },
                                  "message": "fix(export): export nametable if export succed",
                                  "distinct": true }
                        ],
                   "push_id": 12149772587,
                   "distinct size": 1 },
     "created_at": "2023-01-01T13:39:55Z" }
```
#### **GitHub events - testing details**

- **•** Tested in PostgreSQL 15 and 16.
- **•** Python scripts for downloading, importing, analyzing, and testing.
- **•** Multiple local and AWS RDS testing environments.
- **•** Different CPUs, all with 8 cores and 32 GB RAM.
- **•** Used 1 week of data from January 2023.
- **•** In total 17,474,101 rows.
- **•** 3 tables, different compression methods:
	- **•** pglz: 41 GB
	- **•** lz4: 38 GB
	- **•** external storage with no compression: 98 GB

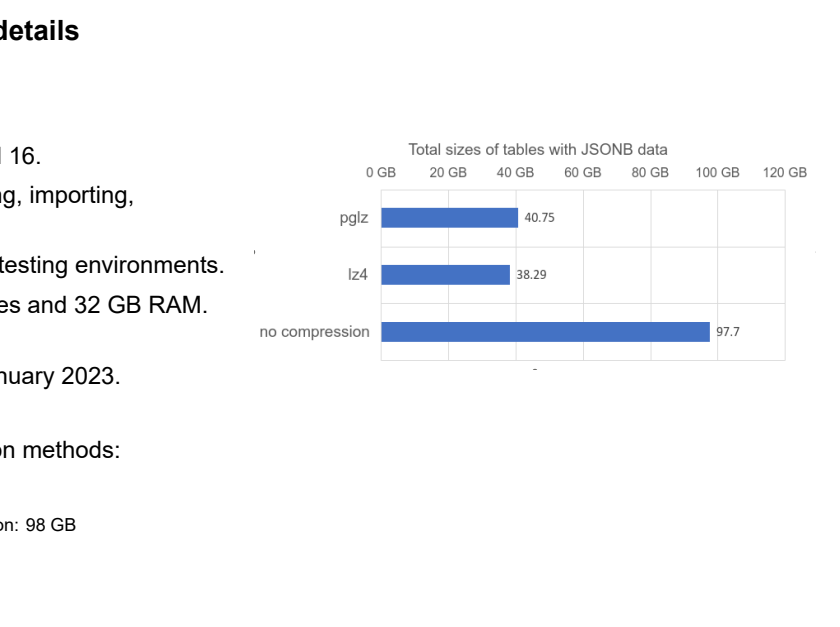

#### **Performance testing - sequential scan on the table**

- **•** Aggregation query over all records using sequential scan on the table, without parallelism.
- **•** The old compression method, pglz, was already slower than no compression with 8 sessions on 8 cores.
- **•** With 16, 32, and 64 sessions on 8 cores, pglz became a serious performance bottleneck.

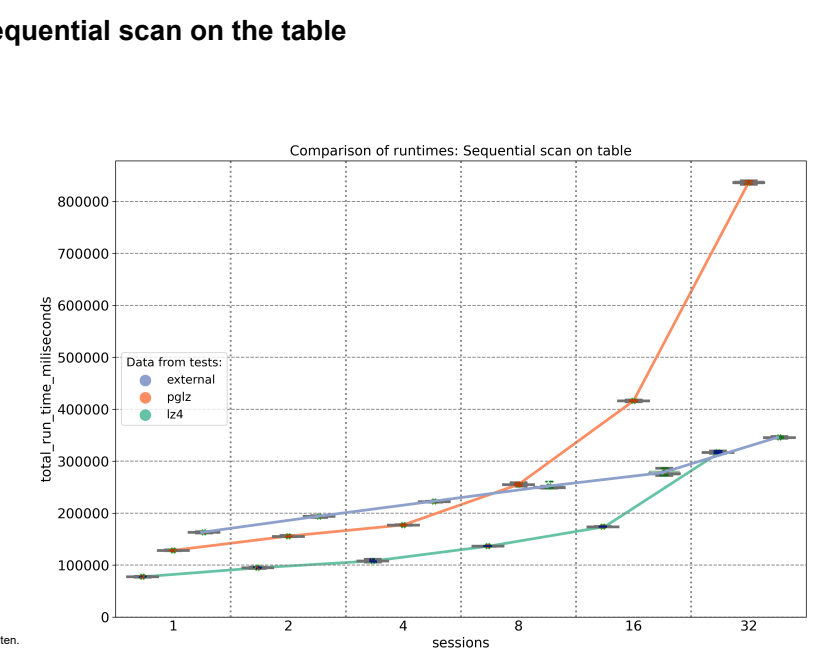

## **[GIN indexes](#page-12-0)**

<span id="page-12-0"></span>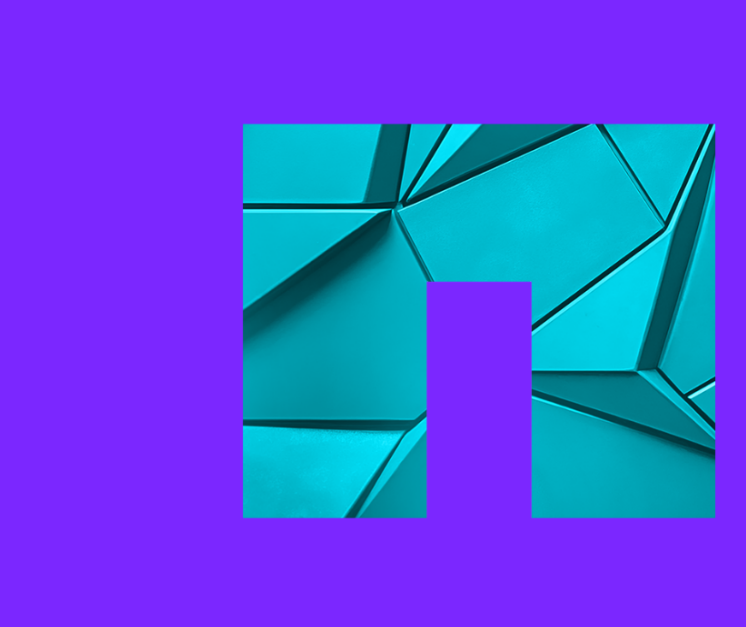

#### **GIN indexes**

- **•** GIN indexes generally showed very stable performance even under high load.
- **•** But for their usage proper settings are crucial.
- **•** Set Shared\_buffers to 25% of RAM and effective\_cache\_size to around 50% of RAM.
- **•** GIN indexes do not support parallelism, neither for creation nor for usage.
- **•** Parallelism can be a significant factor in using or not using GIN indexes.
- **•** If parallel workers are available, the planner can choose parallel sequential scan on the table.
- red very stable performance even under high lengtings are crucial.<br>
Draftings are crucial.<br>
Draft RAM and effective\_cache\_size to around 50<br>
parallelism, neither for creation nor for usage.<br>
Lant factor in using or not usi **•** If all parallel workers are in use, the planner uses GIN indexes for new queries.
- Set Max parallel workers per gather = 0 at least for the query.

#### **GIN indexes - parameters tuning**

- SSD: random\_page\_cost = 1.1, effective\_io\_concurrency = 200.
- **s tuning**<br>
1.1, effective\_io\_concurrency = 200.<br>
seq\_page\_cost (=1) if the database is fully ca<br>
m had minimal impact if the query used GIN ir<br>
end/optimizer/path/costsize.c<br>
tuple\_cost, cpu\_operator\_cost ???<br>
\_tuple\_cost • Set random page costs  $\leq$  seg page cost (=1) if the database is fully cached in memory.
- Different values of work mem had minimal impact if the query used GIN index scan.
- **•** PostgreSQL code: src/backend/optimizer/path/costsize.c
- cpu tuple cost, cpu index tuple cost, cpu operator cost ???
- parallel setup cost, parallel tuple cost ???
- **•** The code says "measured on an arbitrary scale".
- **•** Especially *cpu\_tuple\_cost* is used incredibly often in the code.
- **•** Its value influences the planner's decisions significantly.

#### **GIN indexes**

- **•** It can take hours to create a new GIN index on the whole column with existing data.
- Setting *maintenance work mem* has a rather small impact on the speed of creating a GIN index.
- **•** Disk IO is the main factor affecting the speed of creating a GIN index.
- new GIN index on the whole column with exis<br>
mem has a rather small impact on the speed c<br>
fecting the speed of creating a GIN index.<br>
some significantly slower as the table size grow<br>
gin\_pending\_list\_limit is reached or **•** Updates of GIN indexes become significantly slower as the table size grows.
- **•** The index is rebuilt when the *gin\_pending\_list\_limit* is reached or during vacuuming.
- **•** Default value of *gin\_pending\_list\_limit* is 4MB = 512 data pages.
- **•** The size of the table matters.
- **•** The speed of inserting rows per second can decrease by up to 50%.
- **•** Partitioning can help significantly. However, disk IO is again the main factor.

#### **GIN indexes - speed of inserts - one big table**

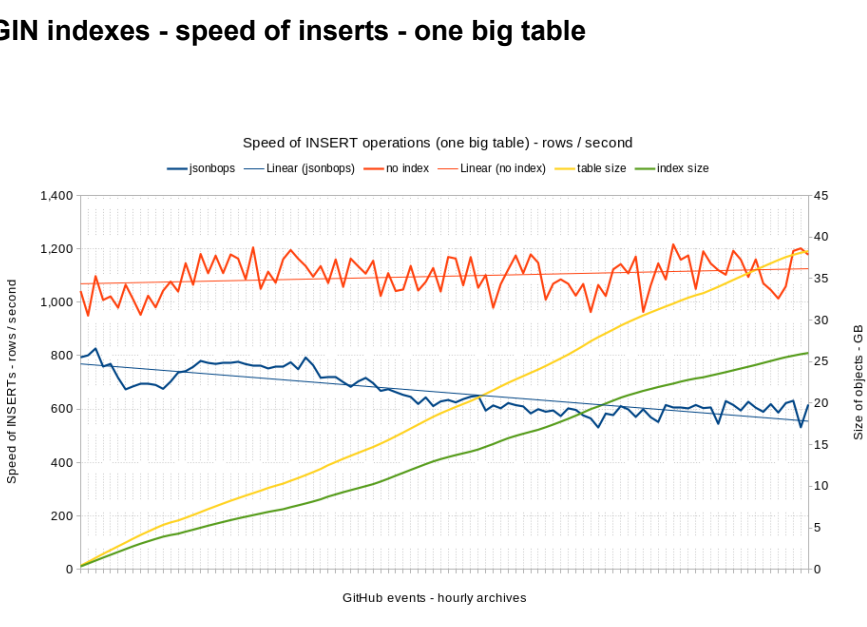

#### **GIN indexes - speed of inserts - partitions**

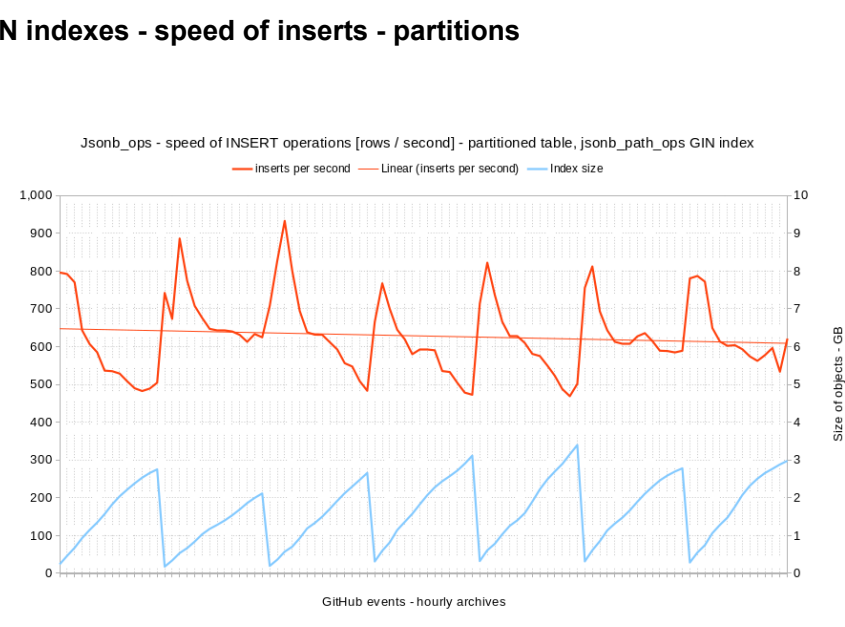

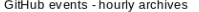

Speed of INSERTs - rows / second

#### **Gin Indexes inspection - pending pages and tuples**

- **•** We can use extensions to get some deeper information about GIN indexes
- **•** pgstattuple:
	- pastatginindex()
- **•** pageinspect:
	- gin page opaque info() basic info about page
	- $q$ <sub>in</sub> metapage info() details for metapage
	- **•** gin\_leafpage\_items() details for leaf page

SELECT \* FROM pgstatginindex('index name');

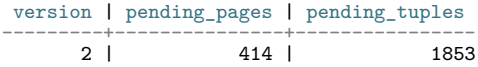

```
SELECT *
FROM gin metapage info(
    get raw page('index name', 0))\gammagx
```
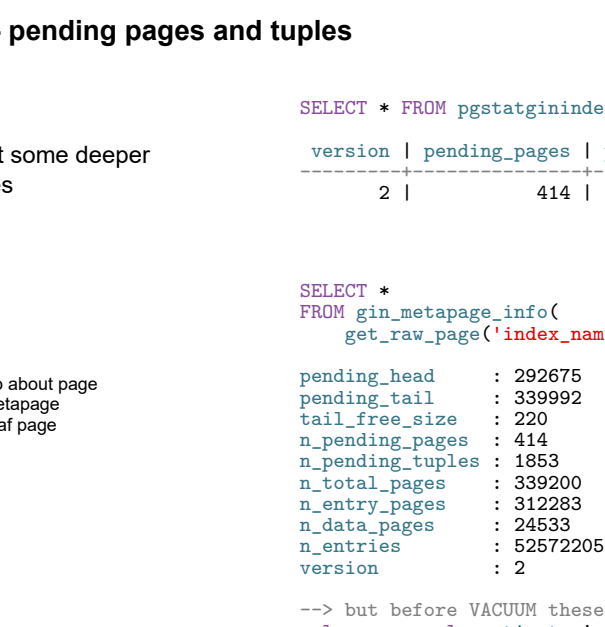

#### **Gin Indexes inspection - deeper dive into pages stats**

```
-- How to get proper count of pages?
```
pg\_class: 339986, metapage: 339200 - both are estimates, just taken differently

-- Let's calculate the proper count of pages from the size of data files

```
SELECT pg_relation_size('index_name') / 8192;
-> 357105 pages
```

```
deeper dive into pages stats<br>to f pages?<br>ge: 339200 - both are estimates, just taken<br>roper count of pages from the size of data f<br>index_name') / 8192;<br>cics about GIN index pages<br>(0,<br>on_size('index_name') / 8192) -1) as p
-- Now we can get statistics about GIN index pages
WITH pages AS (
      SELECT *
      FROM generate series (0,
            (SELECT pg relation size('index name') / 8192) -1) as pagenum)
SELECT
      (SELECT flags
      FROM gin page opaque info(
                  get_raw_page('index_name', pagenum))) as flags,
      count(*) as pages
FROM pages GROUP BY flags ORDER BY flags;
```
#### **GIN indexes - rebuild of index during insertion of data**

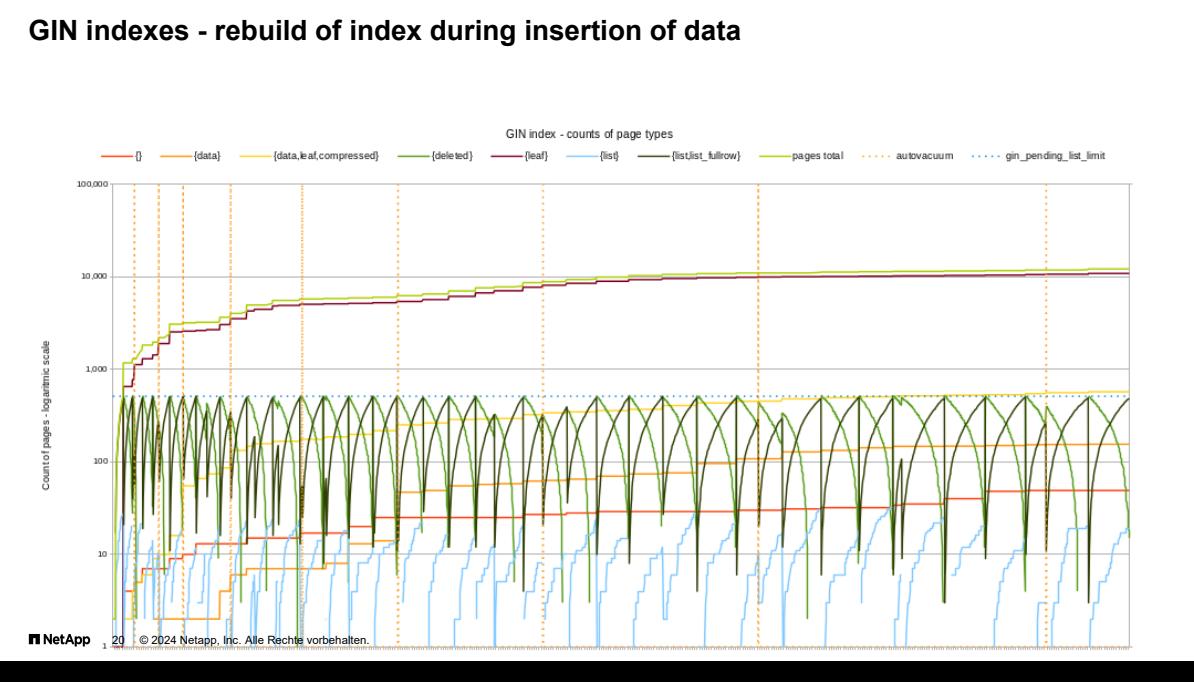

# **Follow Find Control Control Control Control Control Control Control Control City of values on multiple** *unknown* **levels of key can be used with**  $*$  **and**  $**$  **wildcards.<br>
ata**  $@@@`$.^{**} == "python3" '$ **<br>
IN index on the whole column GIN indexes - equality of value - operators @? and @@**

- **•** *GIN index with jsonb\_ops* operator class is the most versatile but also the biggest.
- **•** It allows searching for *equality* of values on multiple *unknown* levels of keys.
- **•** The @? and @@ operators can be used with \* and \*\* wildcards.
- Example: WHERE jsonb data @@ '\$.\*\* == "python3" '
- The size of the jsonb ops GIN index on the whole column can reach 80% of the table size.
- **•** The operator class *jsonb\_path\_ops* works only with fully known jsonpath.
- **•** It allows searching for *equality* of values on multiple *known* levels of keys.
- **•** The @? and @@ operators cannot use wildcards, the jsonpath must be known.
- Example: WHERE jsonb\_data @@ '\$.payload.pull\_request.head.repo.topics[\*] == "python3"'
- The GIN index with jsonb path ops on the whole column can reach 30% of the table size.

#### **GIN indexes - operator @>**

- **•** If the second object is contained in the first one an exact match of the key(s) and value(s).
- **•** Works with both operator classes.
- **•** Works for nested objects and arrays.
- **•** Allows searching for *equality of multiple values* in one condition.
- **•** Searching for values from lists of values events from specific users, a specific repository.
- **•** Run times are in dozens or hundreds of milliseconds.
- **•** Very stable performance even with multiple sessions running in parallel.
- **•** Limitation the path must be known.
- **@>**<br>
ined in the first one an exact match of the kessess.<br>
d arrays.<br>
y of multiple values in one condition.<br>
sts of values events from specific users, a sp<br>
hundreds of milliseconds.<br>
en with multiple sessions runnin **•** This will find data: WHERE jsonb\_data @> '{"payload":{"commits":[{"author":{"name": "Jane Joy"}}]}}'
- This will not find: WHERE jsonb data @> '{"commits":[{"author":{"name": "Jane Joy"}}]}'

#### **GIN indexes - other operators**

- **•** Operators ? , ?| , and ?& .
- **•** They are used to look for the existence of key(s) on the *top level*.
- **•** These operators only work with the *jsonb\_ops* operator class.
- **•** The usage of the GIN index depends on statistics.
- **•** If a key is present in the majority of records, the GIN index is not used.
- **•** If the table is very small, the GIN index is not used.
- **•** The GIN index is only used for keys that are not present in the majority of records.
- Draft **•** Useful for a very dynamic schema or a table that stores many different JSON datasets.

#### **GIN indexes - SQL\JSON operators and methods**

- **•** SQL\JSON contains multiple amazing methods, but GIN index does not work for them.
- **I** operators and methods<br>
e amazing methods, but GIN index does not w<br>
mg value returned by jsonpath matches a regul<br>
description ? (@ like\_regex ".\*Michigan.\*")'<br>
mg value returned by jsonpath starts with a spe<br>
aureate like regex - tests if the string value returned by jsonpath matches a regular expression: WHERE jsonb data  $@?$  '\$.description ? (@ like\_regex ".\*Michigan.\*")'
- **•** starts with tests if the string value returned by jsonpath starts with a specific string: WHERE jsonb data  $@?$  '\$.laureates[\*].firstname ? ( $@$  starts with "Jo")'
- **•** exists tests if a key exists in the JSONB schema at a given level: WHERE jsonb data  $@?$  '\$.laureates[\*].firstname ? (exists  $@)$ )'
- **•** The PostgreSQL community should consider creating indexes for these operators.

#### **GIN indexes - full text search**

- **•** GIN index with *tsvector\_ops* operator class allows full text search.
- **•** The function *jsonb\_to\_tsvector* converts JSONB data into tsvector.
- arch<br>
coperator class allows full text search.<br> *tor* converts JSONB data into tsvector.<br> *tsvector('english', jsonb\_data, "'string"')* @@<br> *yuality* of words/synonyms.<br>
ng AND/OR.<br>
he whole column can be larger than the t • Example: WHERE jsonb\_to\_tsvector('english', jsonb\_data, "'string"') @@ to\_tsquery('search\_string')
- **•** Full text search works for *equality* of words/synonyms.
- **•** You can combine words using AND/OR.
- The tsvector ops index on the whole column can be larger than the table.
- **•** It only makes sense to create an index on free text columns.
- **•** It speeds up search by at least 100 times.
- **•** Performance is very stable under high load.

#### **GIN indexes - full text search - commit messages**

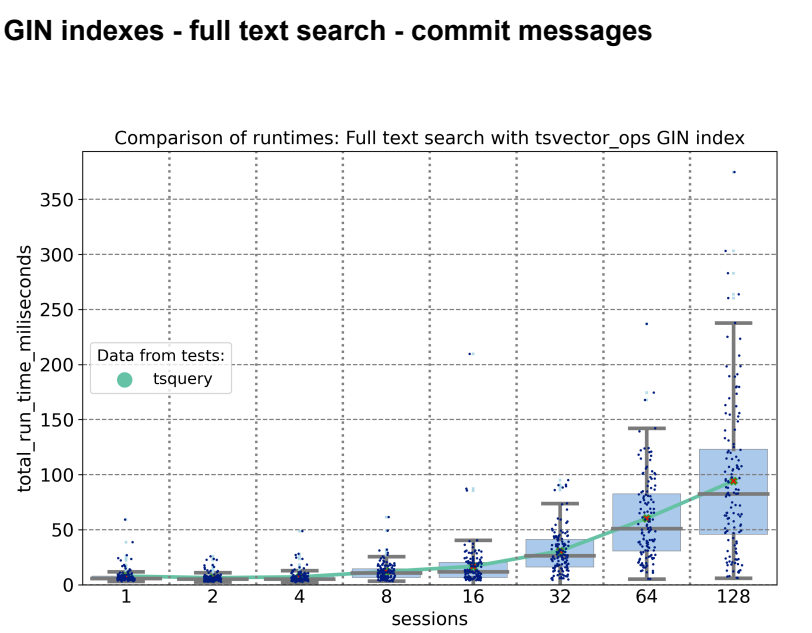

**ITI NetAn** 26 © 2024 Netapp, Inc. Alle Rechte vorbehalten.

#### **GIN indexes - LIKE search**

- **•** *Gin\_trgm\_ops* operator class allows string search using LIKE.
- **•** The index over the whole column does not distinguish keys and values.
- **•** It still performs an *equality* search behind the scenes *equality of trigrams*.
- **ch**<br>s allows string search using LIKE.<br>Jumn does not distinguish keys and values.<br>earch behind the scenes *equality of trigrams*<br>xt columns is the only scenario where it makes<br>s GIN index on the whole column can reach 5 **•** Creating an index on free text columns is the only scenario where it makes sense.
- The size of the ginatrgm ops GIN index on the whole column can reach 50% of the table size.
- **•** It significantly speeds up search, even up to 1000x.
- **•** The performance is very stable under high load.

#### **GIN indexes - partitions**

- **•** Partitioned tables have multiple advantages over one big table.
- **•** Loading data into partitioned tables is faster.
- **•** Updates of GIN indexes on partitions are faster.
- **•** The sum of sizes of GIN indexes on partitions is always bigger than the GIN index on the whole table.
- **•** Query run times using GIN indexes are faster on partitioned tables, approximately 5 times faster.
- iple advantages over one big table.<br>
I tables is faster.<br>
partitions are faster.<br>
exes on partitions is always bigger than the Gl<br>
ndexes are faster on partitioned tables, approx<br>
art of the JSONB column can be a better so **•** Using a GIN index over a part of the JSONB column can be a better solution than using a GIN index on the whole column.

# **[BTREE\\_GIN indexes](#page-29-0)**

<span id="page-29-0"></span>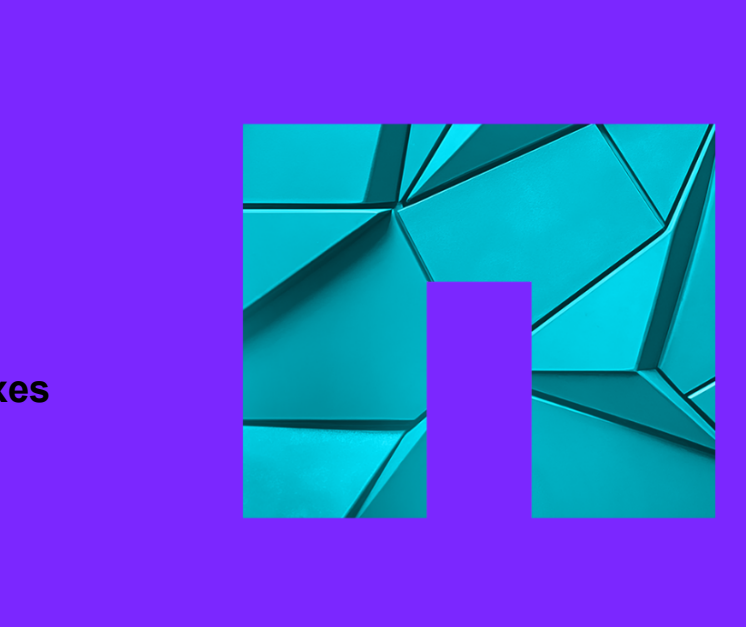

**IT NetApp** 29 © 2024 Netapp, Inc. Alle Rechte vorbehalten.

#### **BTREE\_GIN indexes**

- The BTREE GIN extension combines the BTREE and GIN indexes.
- **•** It adds GIN operator classes with BTREE behavior.
- The BTREE text pattern ops does not work with BTREE GIN indexes.
- **•** You can use any GIN operator class with the BTREE\_GIN index.
- The BTREE GIN index can have multiple columns.
- **•** It will optimize the search for any combination of these columns.
- **•** The order of columns does not seem to be important.
- combines the BTREE and GIN indexes.<br>
Solvith BTREE behavior.<br>
Solvith BTREE\_GIN indexes.<br>
Solvith the BTREE\_GIN indexes.<br>
Anarcher Class with the BTREE\_GIN index.<br>
The may combination of these columns.<br>
The may combination • The runtime with the BTREE GIN index was better than with the GIN index + filter search.
- **•** The run times of the tested use cases were in the range of hundreds of milliseconds.
- **•** The performance was stable even with many parallel sessions.

## **[GIST indexes](#page-31-0)**

<span id="page-31-0"></span>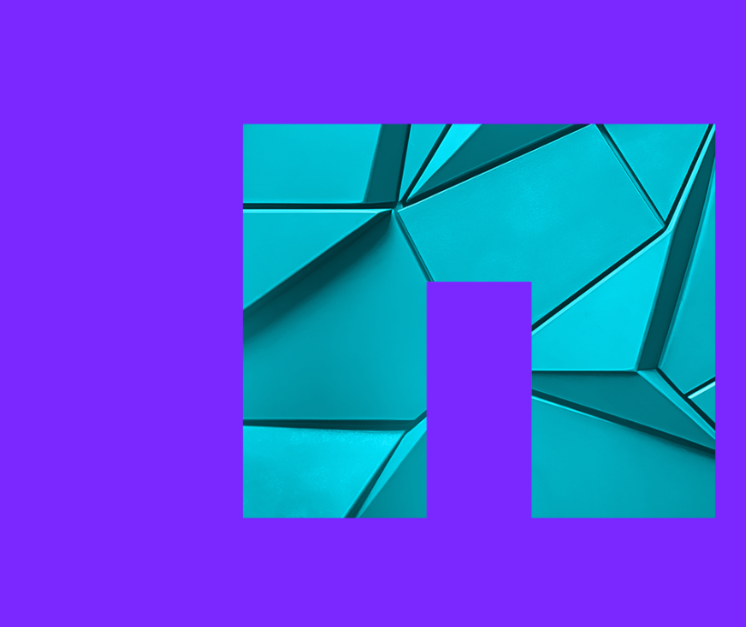

**IT NetApp** 31 © 2024 Netapp, Inc. Alle Rechte vorbehalten.

#### **GIST indexes**

- **•** For indexing geo data, you need GIST indexes.
- **•** Most commonly in GeoJSON format.
- **•** Usually Type (Point), coordinates [ longitude (+/- 0-180), latitude (+/- 0-90) ].

```
-- NASA meteorites dataset
```

```
Draft
{ "id": "1",
"fall": "Fell",
"mass": "21",
"name": "Aachen",
"year": "1880-01-01T00:00:00.000",
"reclat": "50.775000",
"reclong": "6.083330",
"nametype": "Valid",
"recclass": "L5",
"geolocation": {
    "type": "Point",
"coordinates": [ 6.08333, 50.775 ] } }
```
#### **GIST indexes - PostGIS example**

- **•** Let's create a GIST index based on GEOMETRY(point, 4326) PostGIS data type.
- **•** EPSG code 4326 is for WGS 84 spacial reference system.

```
example<br>
ased on GEOMETRY(point, 4326) PostGIS da:<br>
5 84 spacial reference system.<br>
ex on a GEOMETRY column manually:<br>
sus USING GIST(<br>
plocation'->'coordinates'->>0 as float),<br>
plocation'->'coordinates'->>1 as float)), 
-- you can create a GIST index on a GEOMETRY column manually:
CREATE INDEX ON nasa_meteorits USING GIST(
      ST_SETSRID(ST_MakePoint(
             cast(jsonb_data->'geolocation'->'coordinates'->>0 as float),
             cast(jsonb_data->'geolocation'->'coordinates'->>1 as float) ), 4326) );
```

```
-- or use PostGIS extension function st_geomfromgeojson
-- expects a GeoJSON object as input, recognizes content automatically:
-- meteorites: { "type": "Point", "coordinates": [ 6.08333, 50.775 ] }
-- earthquakes: { "geometry": { "type": "Point", "coordinates": [ -104.024, 31.646, 6.8514 ] }}
```

```
CREATE INDEX ON nasa_meteorits USING GIST(
    ST_GeomFromGeoJSON(jsonb_data->'geolocation') );
```
#### **GIST indexes - BTREE\_GIST extension**

- **•** The BTREE\_GIST extension allows you to combine GIST and BTREE indexes.
- **•** You cannot create a GIST index on a whole JSONB column.
- **•** However, you can combine multiple columns into a BTREE\_GIST index using different operator classes.
- **SIST extension**<br>
In allows you to combine GIST and BTREE ind<br>
Idex on a whole JSONB column.<br>
Imultiple columns into a BTREE\_GIST index us<br>
Internet the gist\_int\_ops and gist\_intbig\_ops<br>
poperator class for performing LIKE • The intarray extension implements the gist—int ops and gist—intbig\_ops operator classes for arrays.
- There is the gist trgm ops operator class for performing LIKE search over strings.
- And the tsvector ops operator class for creating a GIST index for full-text search.

#### **GIST indexes - BTREE\_GIST extension**

- **•** Earthquakes dataset United States Geological Survey (earthquake.usgs.gov).
- **•** GIST index on JSONB column combining multiple extracted values.
- **•** Geolocation, magnitude as a number, place as a trigram, and magnitude type as a list of values.
- **•** Optimizes all variants of queries using these columns.
- **•** Quick to create 1 minute on a 1 GB dataset. Size is 20% of the table size.

```
GIST extension<br>
d States Geological Survey (earthquake.usgs.<br>
mn combining multiple extracted values.<br>
a number, place as a trigram, and magnitude ty<br>
pries using these columns.<br>
n a 1 GB dataset. Size is 20% of the tabl
CREATE INDEX ON jsonimport USING gist (
       ST_GeomFromGeoJSON(jsonb_data->'geolocation'),
       ((jsonb_data->'properties'->>'mag')::numeric),
       (jsonb_data->'properties'->>'place') gist_trgm_ops,
       (jsonb_data->'properties'->>'magType') );
```
## **[BTREE indexes](#page-36-0)**

<span id="page-36-0"></span>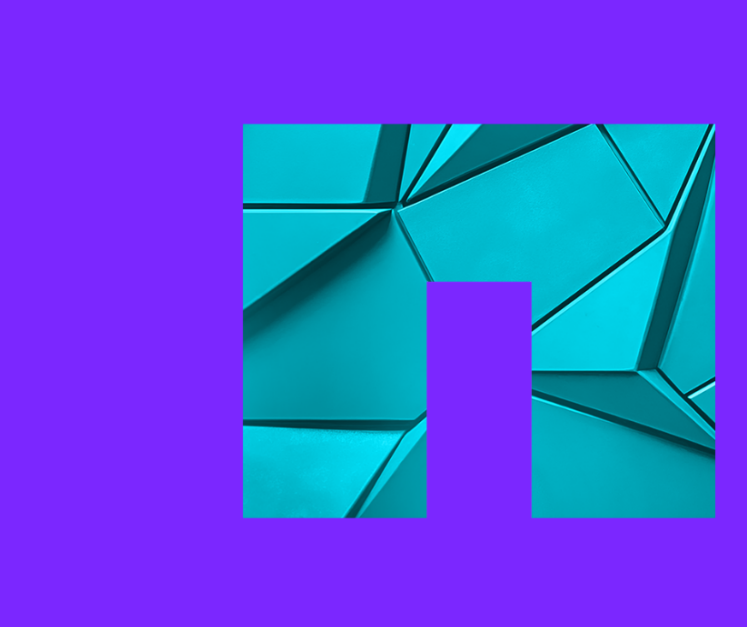

#### **BTREE indexes**

- **•** BTREE indexes are very small and quick, making them an ideal first choice.
- **•** They allow parallel index build and scan.
- **•** They can be created in minutes, even on large tables.
- BTREE indexes support equality and range queries using operators such as  $\lt$ ,  $\lt$ =,  $\lt$ =,  $\gt$ =, and  $\gt$ .
- When combined with *text pattern ops* (for each column), they can be used for prefix-LIKE queries.
- **•** Some transformations must be encapsulated into immutable functions.
- **•** Conditions in queries must contain the exact indexed expression.
- **•** Partial BTREE indexes can be very useful for dynamic schemas.
- nall and quick, making them an ideal first choic<br>ild and scan.<br>ttes, even on large tables.<br>ality and range queries using operators such a<br>attern\_ops (for each column), they can be use<br>be encapsulated into immutable functio **•** Whenever possible, use LIMIT to improve the delivery of results significantly.

### **[Sizes of indexes](#page-38-0)**

<span id="page-38-0"></span>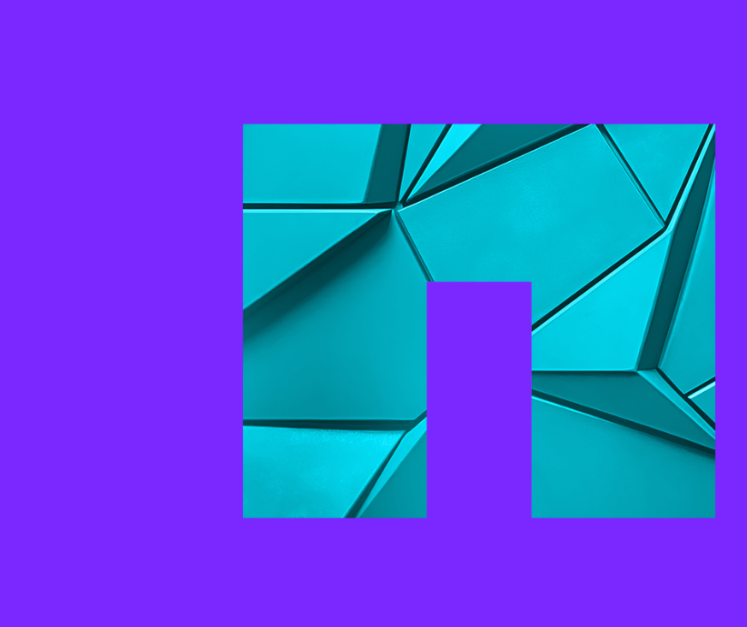

#### **Summary of results - sizes of indexes**

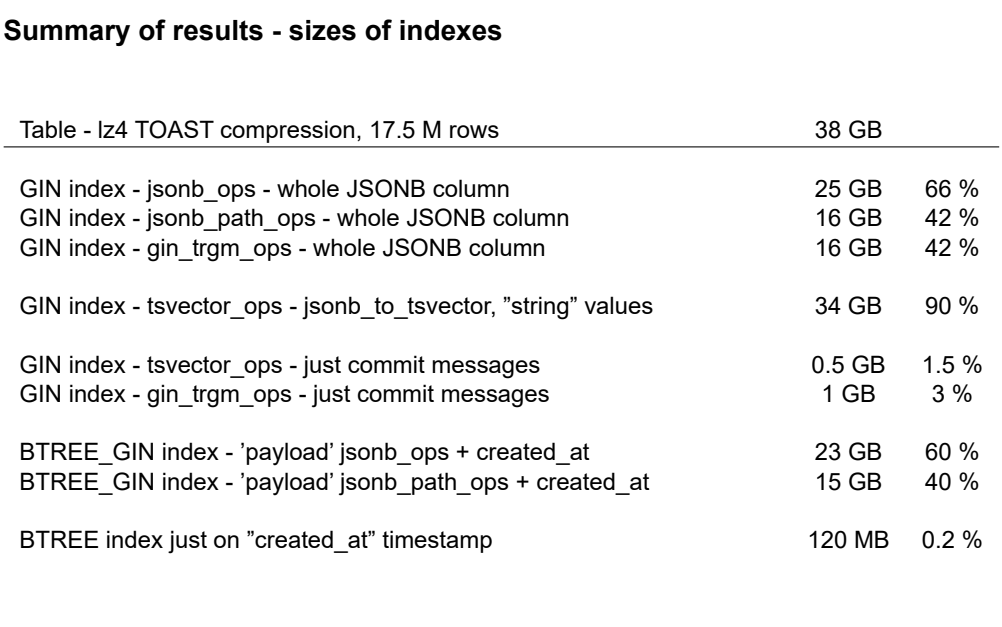

## **[TOAST tables](#page-40-0)**

<span id="page-40-0"></span>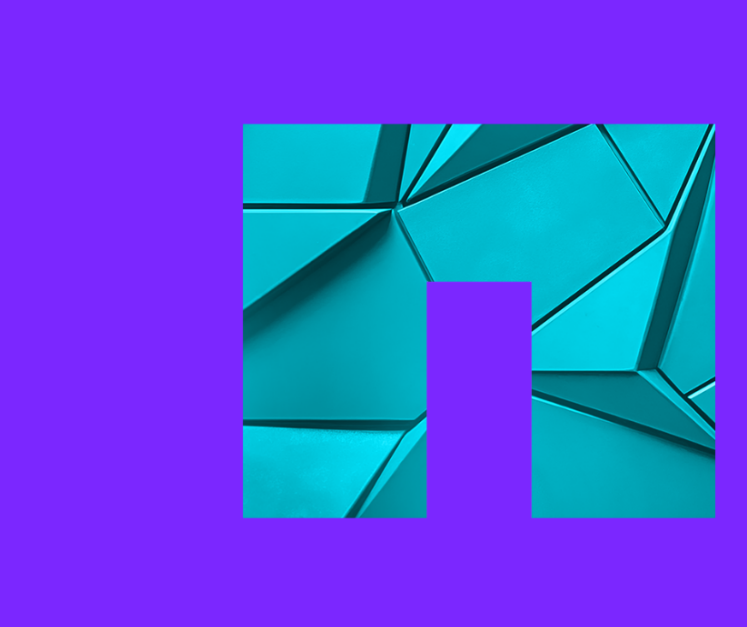

**IT NetApp** 40 © 2024 Netapp, Inc. Alle Rechte vorbehalten.

#### **TOAST tables**

- **•** JSONB and TOAST *lz4* is the best option.
- **•** Even under extreme load *lz4* is faster than no compression.
- **•** Old *pglz* can be very serious bottleneck under higher load.
- the best option.<br>
A is faster than no compression.<br>
S bottleneck under higher load.<br>
d, pglz, was already slower than no compressie<br>
s on 8 cores, pglz became a serious performar<br>
France without compression.<br>
TOPs / throug **•** The old compression method, pglz, was already slower than no compression with 8 sessions on 8 cores.
- **•** With 16, 32, and 64 sessions on 8 cores, pglz became a serious performance bottleneck.
- **•** No advantage found for *external storage without compression*.
- **•** On cloud small disk with low IOPs / throughput absolutely kills performance.

#### **TOAST tables**

- **•** Compressed data are divided into chunks, max 2000 bytes each
- **•** Each JSONB record has 1 or more chunks of 2000 byte size + 1 smaller chunk for the rest
- **•** Data page of TOAST table is also 8KB size, i.e. stores usually from 4 to 8 chunks

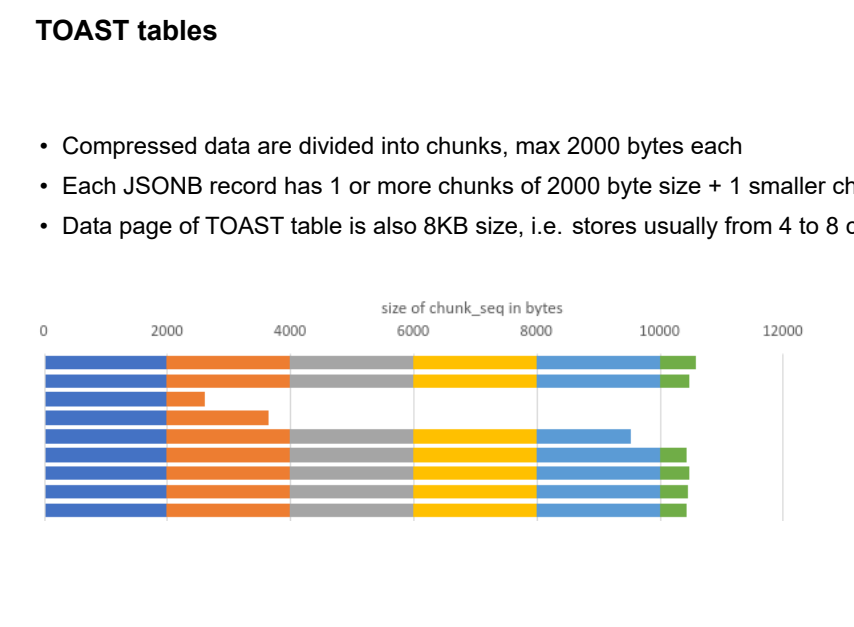

## **[JSON decomposition](#page-43-0)**

<span id="page-43-0"></span>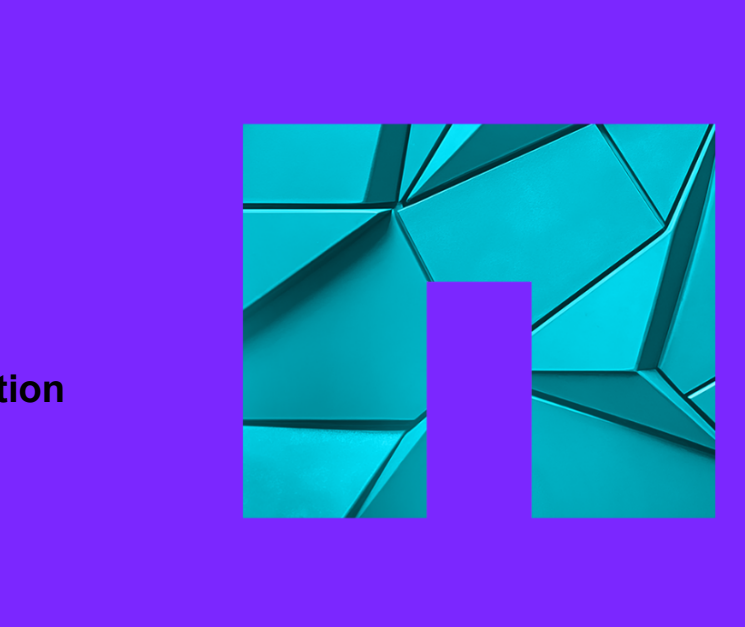

#### **JSON object decomposition**

- **•** Decomposition into separate columns is only usable for simple JSON data.
- **•** Complex JSON can contain hundreds of different keys / jsonpaths.
- **•** Embedded arrays would require separate tables.
- **•** A table with hundreds of columns is hard to use.
- **•** The theoretical limit is 1600 columns in the tuple.
- **•** However, the tuple must fit into one data page (8KB).
- **•** A full jsonpath as a column name can easily exceed 63 characters.
- **Example 15 Solution**<br>
Example 35 Solutions is only usable for simple JSON data<br>
hundreds of different keys / jsonpaths.<br>
urine separate tables.<br>
Lumns is hard to use.<br>
columns in the tuple.<br>
Into one data page (8KB).<br>
nam **•** A table with many columns requires careful design due to data types padding.
- **•** Columns must fit into 8-byte blocks a 64-bit CPU reads a block of 8 bytes.

#### **JSON object decomposition**

- **tion**<br>scan make the solution even more complex.<br>i.e. TOAST.<br>ne binary object into another.<br>on of top-level keys into parentheses.<br>ou realize how challenging it can be.<br>plumn is the most practical solution.<br>improving this **•** Nested composed data types can make the solution even more complex.
- **•** They use extended storage, i.e. TOAST.
- **•** This way you just convert one binary object into another.
- **•** Queries require encapsulation of top-level keys into parentheses.
- **•** Only after trying it out will you realize how challenging it can be.
- **•** In many cases, a JSONB column is the most practical solution.
- **•** PostgreSQL should focus on improving this area.

## **[Statistics](#page-46-0)**

<span id="page-46-0"></span>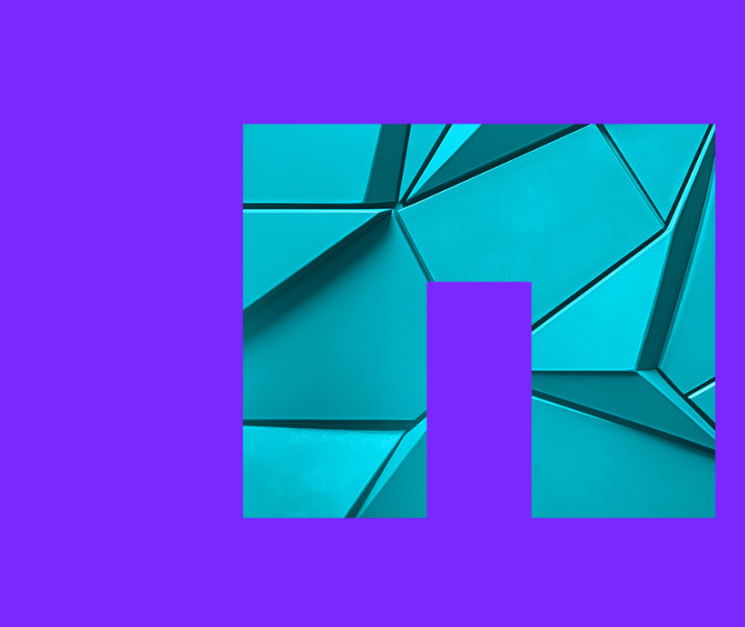

**IT NetApp** 46 © 2024 Netapp, Inc. Alle Rechte vorbehalten.

#### **Summary of results - statistics**

- **•** PostgreSQL 15 & 16 only have histogram\_bounds for the entire JSONB document.
- **•** Documents over 1kB are discarded.
- **•** The planner seems to be able to deduce statistics for top-level keys.
- **•** If a top-level key is present in the majority of records, the planner uses a sequential scan.
- **•** For other cases, the planner uses a GIN index.
- **tistics**<br>we histogram\_bounds for the entire JSONB decarded.<br>le to deduce statistics for top-level keys.<br>n the majority of records, the planner uses a s<br>r uses a GIN index.<br>atistics so far have not shown any useful result **•** Experiments with custom statistics so far have not shown any useful results.

#### **Understand your data**

- **•** Understand your data!
- nd depends on data distribution sorting in m<br>provisis before making decisions about indexes.<br>And son frequency, selectivity, and correlation.<br>Dest solution.<br>Pequential scan can be better than an index<br>and JSONB, delve in **•** The runtime of queries strongly depends on data distribution - sorting in memory vs on disk.
- **•** Perform thorough data analysis before making decisions about indexes.
- **•** The usage of indexes depends on frequency, selectivity, and correlation.
- **•** Indexes are not always the best solution.
- **•** In some use cases, a parallel sequential scan can be better than an index scan.
- **•** If you truly want to understand JSONB, delve into the source code of PostgreSQL.

## **[Disk IOPs matter](#page-49-0)**

<span id="page-49-0"></span>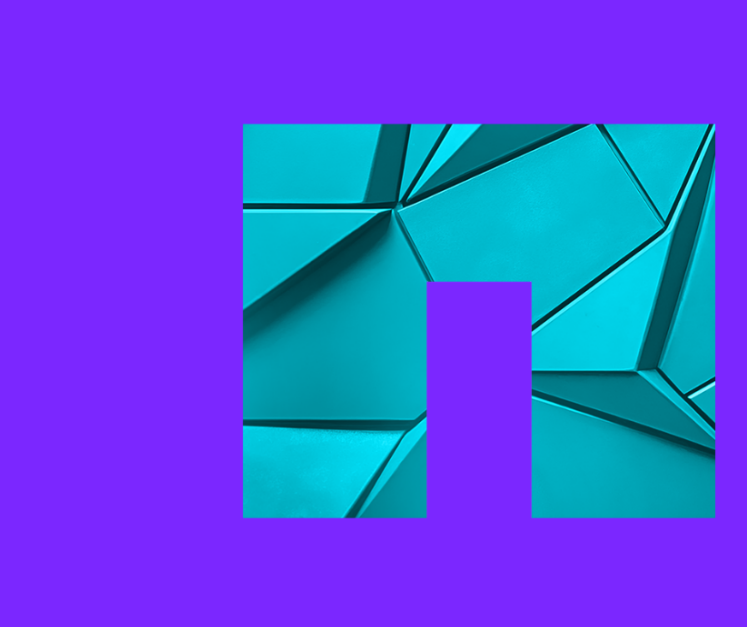

#### **Disk intensive operations - throughput matters**

- **•** The same problem occurs on ALL clouds; we just tested it on AWS.
- **•** On AWS RDS SSD 300GB with 3,000 IOPS, the throughput of 125 MiBps was a real disaster.
- **•** All disk-intensive operations were 4x to 5x slower than on the local PC.
- **s throughput matters**<br>
In ALL clouds; we just tested it on AWS.<br>
With 3,000 IOPS, the throughput of 125 MiBps<br>
were 4x to 5x slower than on the local PC.<br>
IO IOPS, and a throughput of 500 MiBps, we fit<br>
a cloud instan **•** With SSD 500GB and 12,000 IOPS, and a throughput of 500 MiBps, we finally achieved reasonable results.
- **•** Never try to save money on a cloud instance by using a slow, small disk.
- **•** However, auto-scaling of the disk can further slow down your actions by 5x or more.

- **• Thank you for your attention!**
- **• Questions?**
- **• www.netapp.com**
- **• www.instaclustr.com**
- **• www.credativ.de**
- **• www.netapp.com/blog**
- **• www.instaclustr.com/blog**
- **• www.credativ.de/blog**

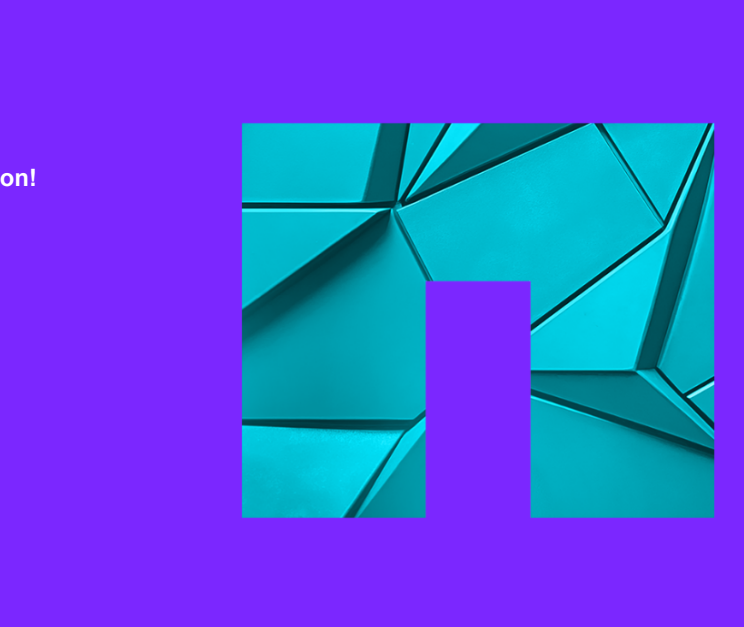